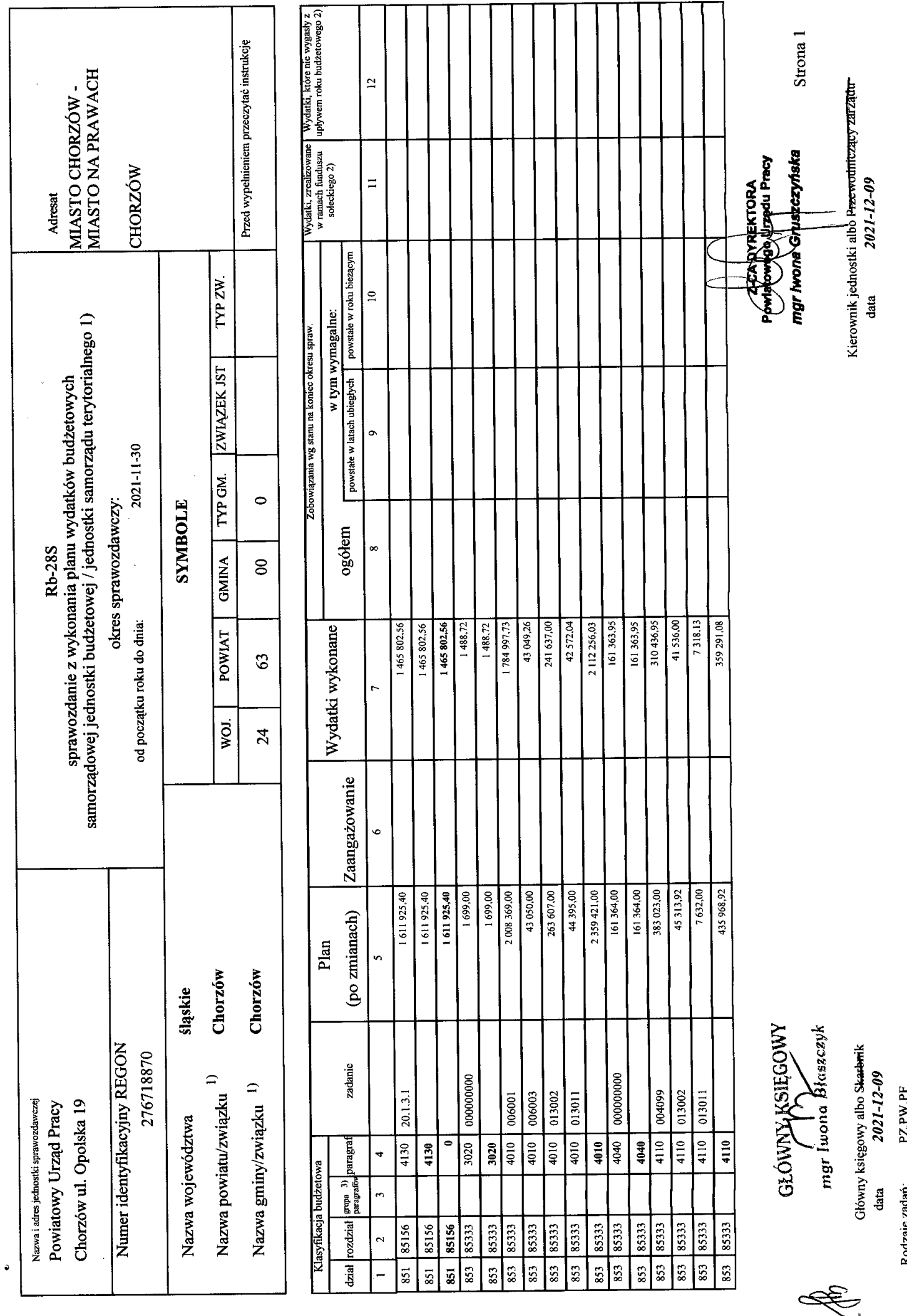

 $\overline{a}$ 

 $\bar{\bar{z}}$ 

 $\ddot{\phantom{0}}$ 

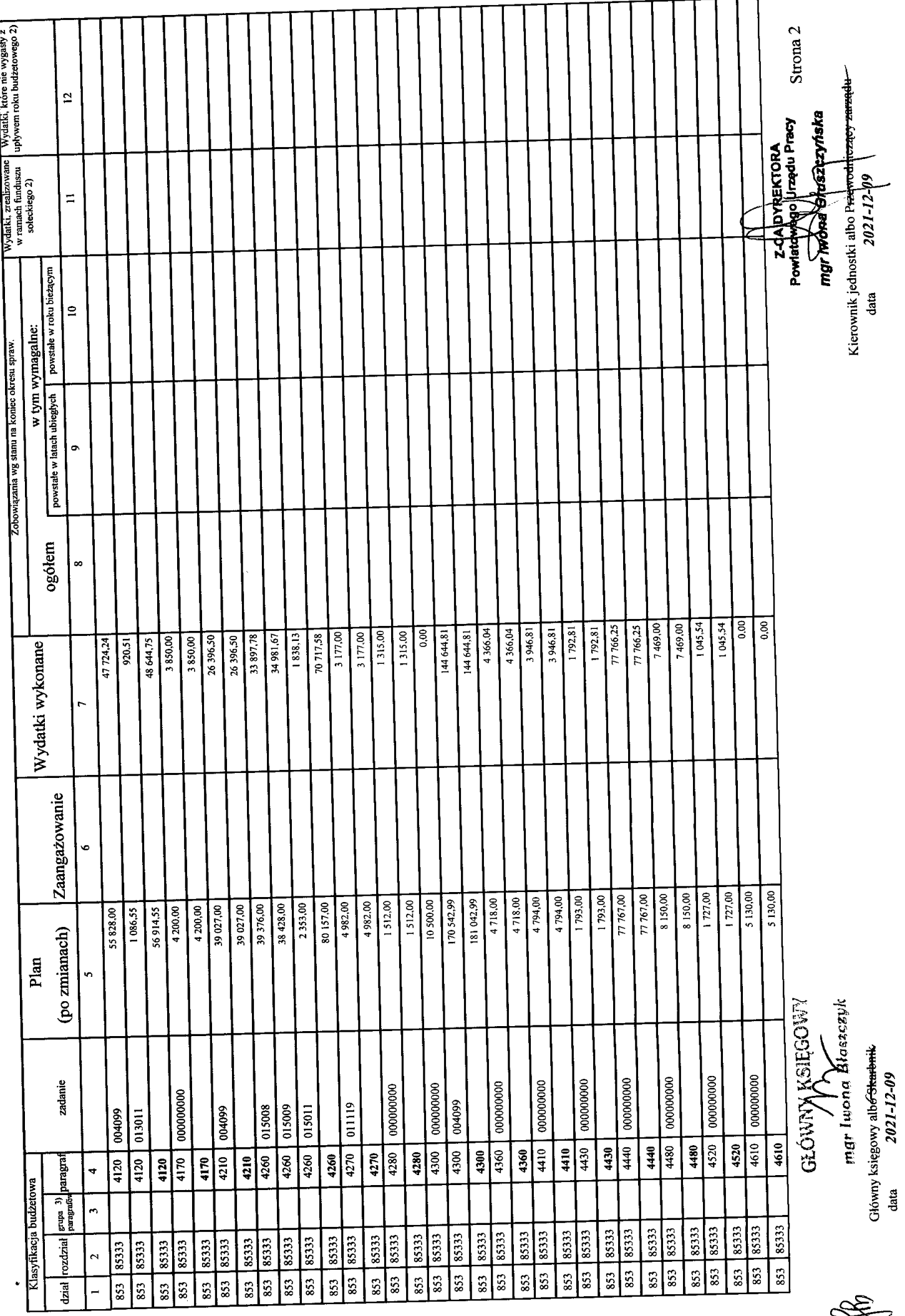

 $\ddot{\phantom{a}}$ 

Rodzaje zadań: PZ,PW,PF<br>Identyfikator sprawozdania: 20211208103139

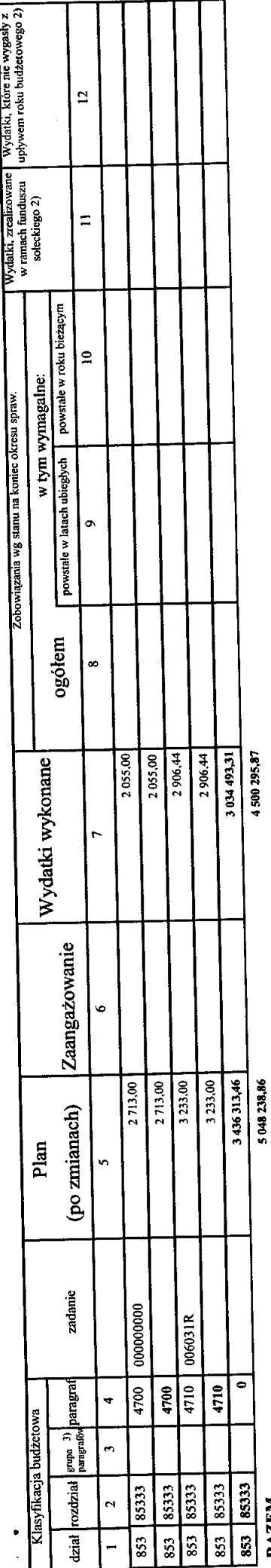

Sprawozdanie negatywne

RAZEM

l) niepotrzebne skreślić.<br>2) wypełniać tylko za rok sprawozdawczy<br>3) wypełniają te jednostki, które kwoty wydatków planują w grupach paragrafów

Strona 3 Powlatowego University Pracy mgr hvona Gruszczyńska  $\equiv$ 

Kierownik jednostki alborerewodniczący zarządu

2021-12-09

data

GLÓWNY ASIEGOWY

Główny księgowy albo S<del>karbni</del>k<br>data  $2021 - 12 - 09$ 

Identyfikator sprawozdania: 20211208103139 PZ,PW,PF Rodzaje zadań: